# **Bug Reporting Guidelines for CPS**

- [How to report a bug](#page-0-0)
- [Where to report bugs](#page-0-1)
- [Writing steps to reproduce](#page-0-2)
- [Bug Reporting Template](#page-0-3)
	- o [Additional information for Performance-related bugs](#page-0-4)

#### <span id="page-0-0"></span>How to report a bug

- 1. Figure out the **steps to reproduce the bug**
	- If you have precise steps to reproduce, the team will be able to solve the issue much quicker!
	- If you can only occasionally reproduce the bug, you should provide additional information such as logs.
	- If you cannot reproduce a bug, it is unlikely it can be fixed.
- 2. Please test with the latest released version of CPS/NCMP.
- 3. Create a new bug ticket in the CPS team backlog.
	- Be aware that CPS is an Open Source project. If you uncertain about publicly posting information such as logs, please provide Jira issue link where they may be accessed, etc.

### <span id="page-0-1"></span>Where to report bugs

Issues may be reported here on the open source CPS Team Jira board:

<https://jira.onap.org/secure/RapidBoard.jspa?rapidView=228&projectKey=CPS&view=planning&issueLimit=100>

### <span id="page-0-2"></span>Writing steps to reproduce

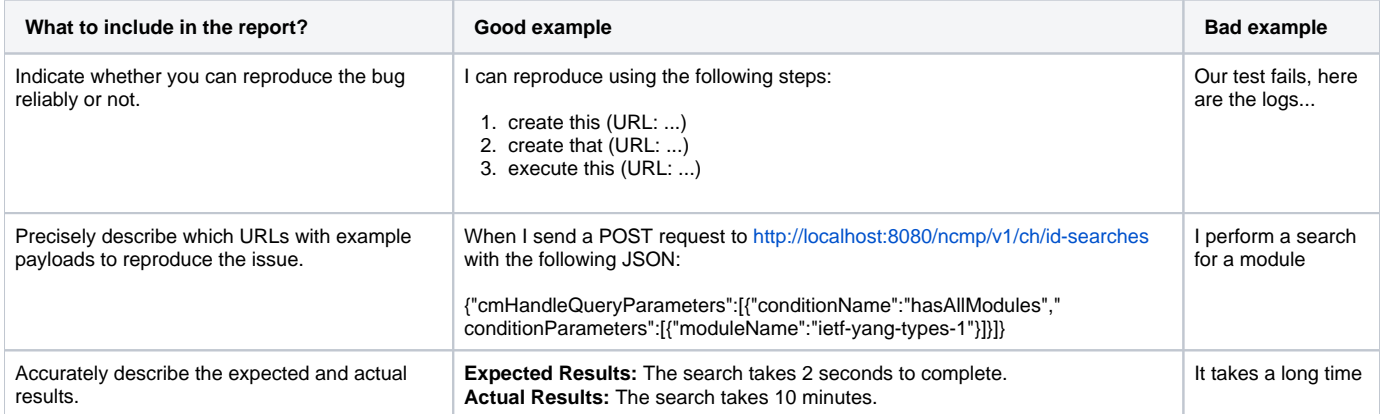

## <span id="page-0-3"></span>Bug Reporting Template

A bug report should contain the following information, where applicable:

- Clear description of the issue
- Clear Steps to Reproduce
- Affected version(s)
- Expected behavior
- Actual behavior
- Impact this is important for us to prioritize tickets
- Possible work-arounds
- (Optional) Attached artifacts: Screenshots, Logs, Test data, etc.
	- Alternatively, attach the corresponding client-specific Jira or other place where artifacts can be shared.

#### <span id="page-0-4"></span>Additional information for Performance-related bugs

- Environment info should include available resources in the deployment (memory and CPU cores, number of application instances).
- What is the load on the system at the time? (how many concurrent operations)
- What is the size of data set being used? How many CM-handles?
- Measured CPU and memory consumption, if known.
- For Out Of Memory Errors (OOMEs): **a heap dump** from during the OOME would be useful.
- Generally, a **Database SQL dump** that can reproduce the issue would be ideal.